# 情報科学 2011 久野クラス #5

# 久野 靖<sup>∗</sup>

#### 2011.11.4

### はじめに

絵の作成はいかがでしたか。演習問題解説でいくらか補足の説明をします。次に今回はアルゴリズム解析において重 要な「計算量」の概念について学びます。その題材としては、1 つの作業に対してさまざまなアルゴリズムがあるものが 適しているのですが、それには「整列」がぴったりです。というわけで今回の内容は次の通り。

- 基本的な整列アルゴリズム
- 整列のさまざまなアルゴリズム
- 計算量の考え方

# 1 前回演習問題の解説

### 演習 3 — 再帰関数

```
これらは定義のとおり再帰関数にすればできるので、コードだけ示します:
```

```
def fact(n)
 if n == 0 then return 1
 else return n * fact(n-1)end
end
def fib(n)
 if n < 2 then return 1
 else return fib(n-1) + fib(n-2)end
end
def comb(n, r)
 if r == 0 || r == n then return 1
 else return \text{ comb}(n-1, r) + \text{comb}(n-1, r-1)end
end
def binary(n)
 if n == 0 then return "0"
 elsif n == 1 then return "1"
 elsif n % 2 == 0 then return binary(n / 2) + "0"
 else return \; binary((n-1) / 2) + "1"end
end
```
<sup>∗</sup>筑波大学大学院経営システム科学専攻

# 演習 4~6 — さまざまな図形の生成

演習 4~6(の一部) を含むプログラムとして、図 1 のようなさまざまな図形を描くプログラムを説明します。

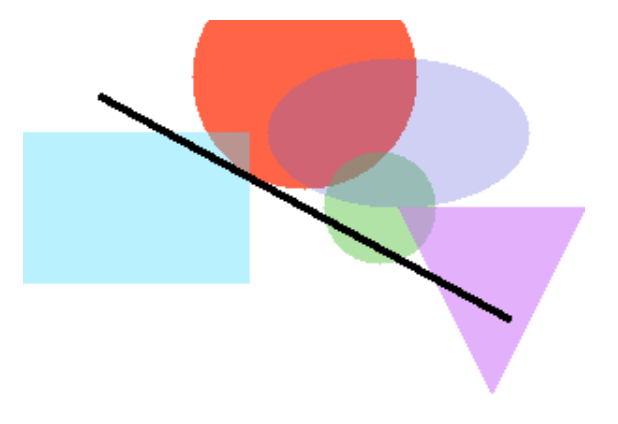

図 1: 生成されたさまざまな図形

レコード定義、画像の初期化と書き出しについては変更はありません。色に「透明度」をつけて塗れるようにするに は、現在の色と塗りたい色をα (透明度) に応じて比例配分すればよいでしょう。それを行う手続き setcolor を用意し、 あとはすべてこれを使うようにしました:

def setcolor $(x, y, r, g, b, a)$ 

```
if x < 0 || x > = 300 || y < 0 || y > = 200 then return end
   \frac{\sin(\frac{\pi}{3})}{x}.r = (\frac{\sin(\frac{\pi}{3})}{x}.r * a + r * (1.0 - a)).to_i\frac{\sin(g)[y][x]}{g} = (\frac{\sin(g)[y][x]}{g} * a + g * (1.0 - a)).\text{to}_i\frac{\text{Sing}[y][x].b = (\text{Sing}[y][x].b * a + b * (1.0 - a)).to_i}{\text{diag}[y][x].b * a + b * (1.0 - a)}.end
```
また setcolor では指定した座標が配列の範囲を超えていたら「無視する」ことにしました (縁に掛かった図形でも問題 なく表示できるようにするため)。

次に、円を描く (正確には円の形に色を塗る) メソッド fillcircle を示します。ただし、前回は「画像全部の点」に 対して判定していましたが、今回は処理を軽くするため、必要にしてできるだけ少ない範囲の点だけを列挙して判定しま す。それには、円に含まれ得る点の X 座標、Y 座標の範囲 (中心  $(x_c, y_c)$  半径  $r$  として  $x_c \pm r$  と  $y_c \pm r$ ) をまず考え、そ の範囲内の各点 $(x, y)$ について $(x - x_c)^2 + (y - y_c)^2 \leq r^2$ を満たすなら円内にあるものとしてその点の色を設定します:

```
def fillcircle(x, y, rad, r, g, b, a)j0 = (y - rad) . to_i; j1 = (y + rad) . to_ii0 = (x - rad) . to_i; i1 = (x + rad) . to_ij0.step(j1) do |j|
    i0.step(i1) do |i|
      if (i-x)**2+(j-y)**2 < rad**2 then setcolor(i,j,r,g,b,a) end
    end
  end
```

```
end
```
XY 座標や半径に小数点つきの値が入れられても動作するように、調べる範囲を計算した時に結果をメソッド to i で整 数にしています。

長方形を描く fillrect は、円よりもっと簡単で、単にその範囲全部を setcolor するだけです。1

def fillrect $(x, y, w, h, r, g, b, a)$ 

 $j0 = (y-0.5*h) .to_i; j1 = (y+0.5*h) .to_i$ 

<sup>1</sup>回転させたい場合は後の「直線」を援用してください。

```
i0 = (x-0.5*w) .to_i; i1 = (x+0.5*w) .to_ij0.step(j1) do |j|
    i0.step(i1) do |i| setcolor(i, j, r, g, b, a) end
   end
 end
 楕円を描く fillellipse は、円と同様で、ただし縦横をそれぞれ縦横の半径で割ってから半径1 の円に入っているか
どうかで判定すればよいでしょう:
 def fillellipse(x, y, rx, ry, r, g, b, a)
   j0 = (y-ry) . to_i; j1 = (y+ry) . to_ii0 = (x-rx).to_i; i1 = (x+rx).to_ij0.step(j1) do |j|
    i0.step(i1) do |i|
      if (i-x).to_f**2/rx**2 + (j-y).to_f**2/ry**2 < 1.0setcolor(i, j, r, g, b, a)end
     end
   end
 end
 三角形を描く filltriangle は、凸多角形を塗る fillconvex というのを作ってそれを呼ぶようにしました:
 def filltriangle(x0, y0, x1, y1, x2, y2, r, g, b, a)
   fillconvex([x0, x1, x2, x0], [y0, y1, y2, y0], r, g, b, a)
 end
fillconvex は X 座標、Y 座標をそれぞれ配列で渡し、最後には最初と同じ要素を重複して入れておくことにします。ま
た、点を指定する順序は「左回り」である必要があります (これらの理由は後述します)。
 fillconvex では、まず座標の範囲は配列に入っている X 座標や Y 座標の最大と最小を求め (最大と最小は前に演習
```

```
でやったようなものですが、実は配列にはメソッド max と min があって最大と最小を計算してくれるのでそれを使って
います)、その後各点についてそれが図形の内側にあるなら塗ります:
```

```
def fillconvex(ax, ay, r, g, b, a)
  xmax = ax.max.to_i; xmin = ax.min.to_iymax = ay.max.to_i; ymin = ay.min.to_i
 ymin.step(ymax) do |j|
   xmin.step(xmax) do |i|
     if isinside(i, j, ax, ay) then setcolor(i, j, r, g, b, a) end
    end
  end
```
end

図形の内側にあるかどうかは isinside で判定します。isinside は、与えられた点が「いずれかの辺の右側にある」な ら図形の外にある、そうでなければ内側にあるか線上にある、と判断します。

```
def isinside(x, y, ax, ay)(ax.length-1).times do |i|
    if oprod(ax[i+1]-ax[i], ay[i+1]-ay[i], x-ax[i], y-ay[i]) < 0return false
    end
  end
  return true
end
```
右側にあるかどうかは、辺の線分のベクトル(vector)と、線分の起点から調べたい点までのベクトルの外積(outer product) を計算して、負なら右側と判定します (このために左回りで周囲を指定するという条件が必要なのでした):

```
def oprod(a, b, c, d)
 return a*d - b*c:
end
```
このほか、線分が直交かどうか調べるにはベクトルの内積(inner product) が 0 かどうか調べればよいなど、図形処理に おいてベクトルの考え方はさまざまに活用できます。このような、プログラムで幾何学的な図形の計算を行うものを一 般に計算幾何学 (computational geometry) と呼びます。

線を描く fillline ですが、2 点の XY 座標と「線の幅」を指定します:

```
def fillline(x0, y0, x1, y1, w, r, g, b, a)
  dx = y1-y0; dy = x0-x1; n = 0.5*w / Math.sqrt(dx**2 + dy**2)dx = dx * n; dy = dy * nfillconvex([x0-dx, x0+dx, x1+dx, x1-dx, x0-dx],
             [y0-dy, y0+dy, y1+dy, y1-dy, y0-dy], r, g, b, a)
```
end

線分のベクトルからそれと直交するベクトルを計算し、その長さが線の幅の半分になるようにします。あとは線分の両 端点と幅ベクトルを加減することで細長い長方形ができますから、それを fillconvex で塗ればよいわけです。 では最後に、さまざまな絵を描くメソッドを示します:

```
def mypicture
```

```
initimage
fillcircle(150, 30, 60, 255, 100, 70, 0.0)
fillcircle(190, 100, 30, 100, 200, 80, 0.5)
fillrect(60, 100, 120, 80, 80, 220, 255, 0.6)
fillellipse(200, 60, 70, 40, 100, 100, 220, 0.7)
filltriangle(200, 100, 300, 100, 250, 200, 200, 100, 250, 0.5)
fillline(40, 40, 260, 160, 4, 0, 0, 0, 0.0)
writeimage("t.ppm")
```
end

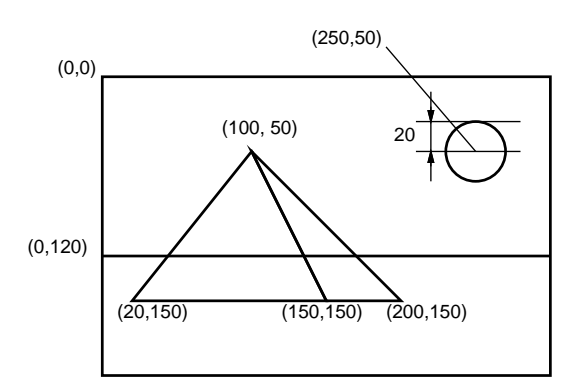

図 2: ピラミッドの絵の設計図

演習 7 の「美しい」については皆様にお任せしているのですが、たとえば風景みたいに構図のある絵を描くとしたら、 やっぱり何らかの設計が必要ではと思います。たとえば「海にうかぶピラミッドと太陽」という絵を描くものとします。 まず、図 2 のように方眼紙などで構図の設計をして、それからそれぞれの図形を色指定して入れていく、みたいにすれ ばそれらしくなるのではないでしょうか (図 3)。

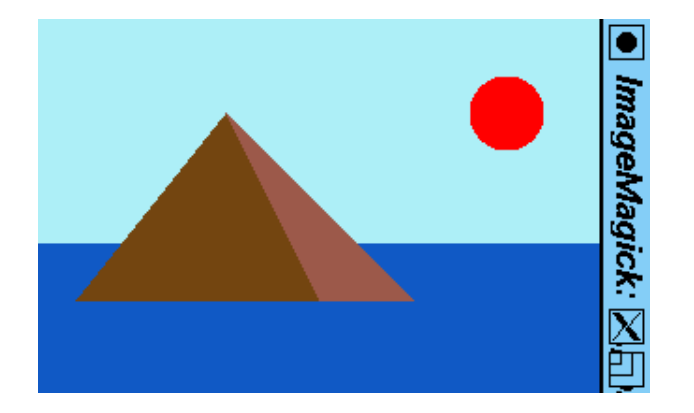

図 3: ピラミッドの絵の画像

def mypicture1 initimage fillrect(150, 60, 300, 120, 180, 240, 250, 0.0); fillrect(150, 160, 300, 80, 20, 90, 200, 0.0); filltriangle(100, 50, 150, 150, 20, 150, 120, 70, 20, 0.0); filltriangle(100, 50, 200, 150, 150, 150, 160, 90, 80, 0.0); fillcircle(250, 50, 20, 255, 0, 0, 0.0); writeimage("t1.ppm") end

なかなか大変でしたが、このように手続きを次々に作っていくことで、大きなプログラムでも見通しよく組み立てて 行けることが納得いただけたかと思います。

# 2 さまざまな整列アルゴリズム

# 2.1 整列アルゴリズムを考える

今回は配列を扱うアルゴリズムの例として、数値の並んだ配列を受け取り、昇順 (ascending order — 小さいものが先 に来るような順番のこと)に並べ換えることを考えましょう。これを整列 (sorting  $-$  と) 言います。2

アルゴリズムに入る前に、皆様が現実世界で整列を行うとき、たとえば数字を書いたカードを順番に並べるとき、ど のようにするかを考えてみてください。ただし、コンピュータに移すことを前提に考えているので、次のように制限を 設けます。

- カードは列にきっちり (間をあけずに左から詰めて)並べること (配列に対応)。
- 2本の人差指だけを使ってカードを指して動かす (コンピュータでは本当は操作できるデータは一時には1個だけ れど、さすがに不自由すぎるので 2 本にします)。
- カードの数値を読んだり比較するときは、2 本の指のどちらかでそのカードを指す (これもコンピュータが操作で きるデータは一時には 1 個だけだから)。

この条件で、実際にカードの並べ替えをやってみて頂きます。

演習 1 数字のカード (10 枚くらい) をよく切ってから机の上に左から 1 列に並べ、上の条件を守って小さい順に並べ替 えてみよ。ペアのところはペアで交替にやって、相手がどういうアルゴリズムか観察するとよい。

 $2$ 逆に大きいものが先に来るような順番の場合は降順 (descending order) と呼びます。一般に列を昇順や降順に並べ換える処理のことを整列 (sorting) と呼びます。

# 2.2 基本的な整列アルゴリズム

整列のアルゴリズムは見つかりましたか。では、一番基本的な整列アルゴリズムを 1 つお見せしましょう。次の擬似 コードを見てください:

- bubsort(a): 配列 a を昇順に整列
- done ← 偽。
- done でない間繰り返し、
- done  $\leftarrow$  真。
- i を 0 から a.length-2 まで変えながら繰り返し、
- もし a[i] と a[i+1] の順番が逆なら、
- $a[i] \ge a[i+1]$ の値を交換。
- done ← 偽。
- 枝分かれ終わり。
- 繰り返し終わり。
- 繰り返し終わり。

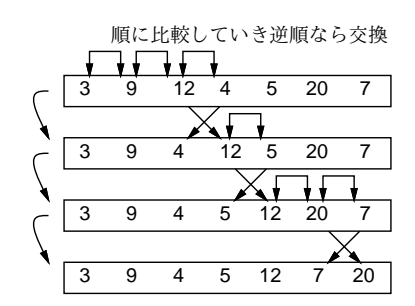

図 4: バブルソートによる整列

このコードの肝となるところは、内側のループで隣り合う要素を順に見ていき、逆順になっているところがあれば交換 する、というところです。これを次々におこなっていくと、大きい要素が右のほうに移動していきます (図 4)。この処理 を繰り返していくと、最後は全ての要素が昇順で並び、交換が起きなくなるはずです。

繰り返しを終わってよいかどうか判断するために、done(終了) という旗を用意し、まず立ててから上記の比較交換を 行います。交換を行ったら、そのことを示すために旗を降ろします。最後まで旗が立ったままだったら、1 回も交換しな かった、つまり 1 箇所も逆順になっているところがなかったということなので、整列が完了しています。

この整列方法をバブルソート (bubblesort) と呼びます。各要素が移動する様子が水中から泡が浮かんでくるのに似て いるためにこう呼ばれるとされています。

ところで、「a[i] と a[i+1] を交換 (swap)」という命令は言語には直接ないので、これを手続きとして記述します:

def swap(a, i, j)  $x = a[i]; a[i] = a[j]; a[i] = x$ end

これで配列 a の i 番目と j 番目の要素を入れ換えることができます (実際にそうなっていることをコードを追って確認し ておいてください)。この程度のコードであれば、いちいち手続きとして抽象化しないで直接書いてしまいたい、と思う かもしれません。筆者の考えとしては、それはコードに対する慣れにもよってどちらもありだと思いますが、「交換」す るところに「swap」と明示的書いてある分かりやすさも捨てがたいと思っています。<sup>3</sup> バブルソート本体は次のようになります:

def bubblesort(a)

done = false

while !done do

 ${}^{3}$ Ruby では多重代入 (multiple assignment — 複数の代入を一度に行うこと) が使えるため、swap の本体を a[i],a[j] = a[j],a[i] と書くこ ともできます。多重代入機能を持たない言語も多いので、ここでは「普通の」やり方を示しておきました。

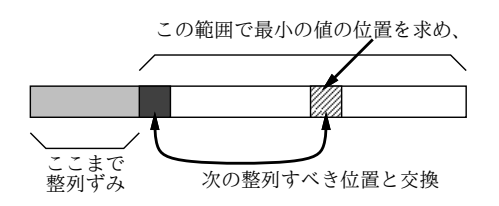

図 5: 単純選択法による整列

```
done = true
      0.step(a.length-2) do |i|
        if a[i] > a[i+1] then swap(a, i, i+1); done = false end
      end
    end
 end
では実際に動かしてみましょう:
 irb>a = [1, 9, 5, 4, 2]\Rightarrow [1, 9, 5, 4, 2]
 irb> bubblesort(a)
 => nil
 irb> a
 \Rightarrow [1, 2, 4, 5, 9]
 irb>
```
bubblesort 自体は値を返さず、配列 a の中身を書き換えて昇順に整列していることに注意。したがって、まず配列 a を 用意し、それを bubblesort に渡して整列させ、最後に a を打ち出して並んでいることを確認しています。

バブルソートのように、「求める状態が成り立っていない間、少しでもその状態に近付けることをずっと繰り返す」と いうのはコンピュータではよくありますが、人間はあんまりそのなやり方はしない気もします。もうちょっと自然な考え 方のものとして、次のものはどうでしょうか。

数の並びから最小値を取り出してはその並びからは取り除くことを繰り返していく。その取り出したものを 順に並べると昇順の整列結果になっている。

この方法を、単純に小さいものをそのつど選ぶことから単純選択法 (selection sort) と呼びます。

これを作るに当たっては、「配列 a の i 番目から j 番目までの間で最も小さい要素が何番目にあるかを返す」操作を下 請けメソッドとして用意するのがいいでしょう。それがあったとして、アルゴリズムは次のようになります:

- selectionsort(a): 配列 a を単純選択法で整列
- i を 0 から a.length-2 まで変化させながら繰り返し、
- k ← a の i 番から a.length-1 番までの最小要素の番号。
- a[i] と a[k] の内容を交換。
- 繰り返し終わり。

なぜ「交換」を使っているのかというと、まず選んだ最小の要素を先頭に置くには、先頭にある要素と最小の要素とを 交換するのが合理的だからです。その後も、残っているものの中から最も小さい要素を選んではその先頭位置と交換す ることで、1 つの配列だけですべての作業が行えます (図 5)。

ではコードを示します。arrayminrange は以前やった最大/最小と同様に考えればよいでしょう(最小値そのものでな くその位置を返すことに注意):

```
def selectionsort(a)
```

```
0.step(a.length-2) do |i|
```

```
k = \text{arrayminrange}(a, i, a.length-1); swap(a, i, k)
```
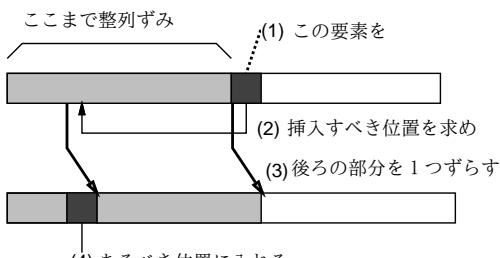

(4) あるべき位置に入れる

図 6: 単純挿入法による整列

```
end
end
def arrayminrange(a, i, j)
  p = i; min = a[p]
  i.setp(j) do |k|if min > a[k] then p = k; min = a[k] end
  end
  return p
end
```
単純選択法は、数を 1 つずつ処理しますが、それらを「取り出す」時に正しい順になるようにするというものでした。 人間にとって自然なもう 1 つのやり方は、取り出すのは「最初に並んでいる順」で、入れる時に正しい位置に入れる、と いうものです。

数の並びから順に数を取り出し、それを新しい列に加えるが、ただしただし新しい列に入れる時に「順番と して正しい」位置に挿入するようにする (その後ろにある要素はずらす必要があることに注意)。

この方法は、単純に各要素を次々とあるべき位置に挿入していくことから、単純挿入法 (insertion sort) と呼ばれます。 これを作るに当たっては、「配列の a の i 番目から j 番目までを 1 つ後ろにずらす操作」を下請けメソッドとして作る のがいいでしょう。それがあったとして、単純挿入法のアルゴリズムは次のようになります:

- insertionsort(a): 配列 a を単純挿入法で整列
- i を 1 から a.length-1 まで変化させながら繰り返し、
- $x \leftarrow a[i]_o$
- $k \leftarrow 0$
- k < i かつ a[k] < x である間繰り返し k ← k+1。
- aのk番目から i-1 番目までを1つ後ろにずらす。
- $a[k] \leftarrow x_0$
- 繰り返し終わり。

これも、元の配列からデータを取り除きながらそれをもとに先頭部分に整列されている部分を作っていくので、配列は 1 つだけで済みます (図 6)。なお、配列を「後ろにずらす」時に後ろから順にやらないとまずいことに注意してください (図 7)。

ずらすコードと本体のコードは次のとおりです:

```
def insertionsort(a)
  1.step(a.length-1) do |i|
   x = a[i]; k = 0while k < i & a[k] \le x do k = k + 1 end
   arrayshiftrange(a, k, i-1); a[k] = xend
```

```
end
```
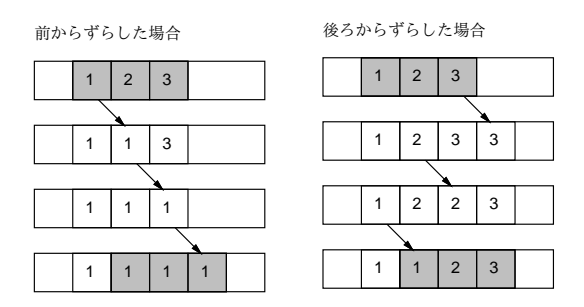

図 7: 配列をずらす

```
def arrayshiftrange(a, i, j)
  j.step(i, -1) do |k| a[k+1] = a[k] end
end
```
#### 2.3 整列アルゴリズムの計測

次の段階として、「整列プログラムの時間を計測する」問題に取り組んでみましょう。「バブルソート」「単純選択法」 「単純挿入法」の3つの整列アルゴリズムについて、データ量を変化させて時間計測を行ってみます。データは次のコー ドにより個数を指定して乱数によりランダムに生成します。

def randarray(n)

return Array.new(n) do rand(10000) end

end

rand は乱数を生成するメソッドで、パラメタを指定しないと区間 $[0, 1)$ の一様乱数 (uniform random number) を $($ 実数 値で) 返します。パラメタとして整数 N を指定すると、0 以上 N 未満の整数値の一様乱数を返します。ちょっと試してみ ましょうか。

irb> randarray 10

=> [9257, 4988, 6894, 8064, 329, 4362, 1868, 472, 1527, 6317]

次に、時間計測に役立つメソッドを用意します。これは、実行回数とブロックをパラメタとして受け取り、「まず現在 の時計を調べ」「指定回数ぶんだけブロックの中身を実行し」「再び時計を調べ」「2 つの時刻の差を表示」します。ただ しここでの時計は「CPU をどれだけ使ったか」を示す時計になっています。

```
def bench(count, &block)
 t1 = Process.times.utime
 count.times do yield end
 t2 = Process.times.utime
  puts t2-t1
end
```
これもちょっと使ってみましょう。

```
irb> bench(100000) do 2 + 1 end
0.078125
\Rightarrow nil
irb> bench(100000) do 20000000000000000 + 1 end
0.171875
=> nil
```
整数の場合、ある程度より大きくなると計算時間が余分に掛かるようになることが分かります。

さて、これらの材料を使って、整列の速度を測ります。randarray で多めの配列を生成し、bench では回数として 1 回 を指定して整列を行い、時間を計測します。これを 1 行にまとめて書くとして、次のようになります:

 $irb> a = \text{randarray}(1000)$ ; bench(1) do bubblesort(a) end => 1.21875 ←計測結果が表示される

演習 2 バブルソート、単純選択法、単純挿入法のうちから 1 つ好きな整列アルゴリズムを選んで打ち込み、複数のデー タ量で時間計測を行い、データ量と所要時間の関係がどうなっているか分析せよ (グラフに描いて観察するなど — グラフはレポートにはつけなくて良いです)。

なお、下請けのメソッドや計測メソッドも忘れずに打ち込む必要があります。具体的には次のようになります。

- バブルソート bubblesort, swap, randarray, bench
- 単純選択法 selectionsort、arrayminrange、randarray、bench
- 単純挿入法 insertionsort、arrayshiftrange、randarray、bench

### 2.4 基本的な整列アルゴリズムの計測

とりあえず、筆者の手元のマシンでのバブルソート、単純選択法、単純挿入法の計測結果を、表 1 に示します。これを

| タ数     | 1.000 | 2.000     | 3.000  |
|--------|-------|-----------|--------|
| バブルソート | 1.219 | 4.945     | 11.117 |
| 単純選択法  | 305   | 1.242     | 2,766  |
| 単純挿入法  | 375   | $1.531\,$ | 3.445  |

表 1: バブルソート/単純選択法/単純挿入法の所要時間 (msec)

見ると、バブルソートが圧倒的に遅く、残りの 2 つはそれほど大きな差はない、ということが分かります。これは、バブ ルソートはすべての要素を移すのに隣と 1 個ぶんずつ交換してゆくのでどうしても手間が多くなるのに対し、他の 2 つ では「1個データを選んで、それを適切な位置に置く」ことを繰り返す形なので、それだけ手間が少なくなるからだと言 えるでしょう。

では次に、データの量が 2 倍、3 倍になった時の所要時間を見てみると、こんどはどのアルゴリズムでも所要時間がほ ぼ 4 倍、9 倍になっていることが分かります。4 = 2<sup>2</sup>、9 = 3<sup>2</sup> ですから、どのアルゴリズムでも「所要時間はデータ量の 2 乗に比例している」と言ってよいでしょう。ということは、データ数が 100,000(100 倍) になった時の所要時間は単純 選択法でも 0.3 × 10, 000 = 3000 秒 = 50 分(!) となってしまい、終わるまで待つのはあまり嬉しいものではないと分かり ます。

### 2.5 マージソート

では、整列アルゴリズムでもっと速いものはないのでしょうか。ここでマージソート (merge sort) と呼ばれるアルゴ リズムを見てみましょう。マージ (merge) とは併合とも呼ばれ、図 8 のように 2 つの整列ずみの列を「あわせて」1 つの 整列ずみの列にすることを言います。マージソートの手続きの呼び出し時には次のように、「配列のどこからどこまでを 整列する」かを指定するものとします:

mergesort(a, 0, a.length-1);

擬似コードを示します:

- mergesort(a, i, j) 配列 a の i 番から j 番の範囲を整列
- もし j ≤ i なら、

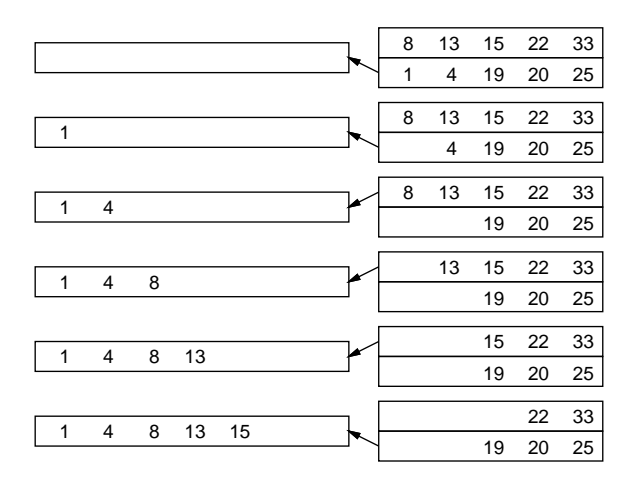

図 8: マージの処理

- なにもしない。
- そうでなければ、
- $k \leftarrow (i + j) / 2$
- mergesort $(a, i, k)$  mergesort $(a, k+1, j)$ .
- $\mathbf{b} \leftarrow \text{merge}(\mathbf{a}, \mathbf{i}, \mathbf{k}, \mathbf{a}, \mathbf{k+1}, \mathbf{j})$ .
- {b の内容を a の位置 i~j にコピーし戻す }
- 枝分かれ終わり。

考え方としては、まず再帰呼び出しによって列全体を半分ずつにしてゆき、長さ 1 以下の時は「もう整列ずみ」なので 何もしないで帰ります。そして再帰から戻ってきたら、2 つの整列ずみの列をマージすることで長い整列ずみの列にしま す (図 9)。

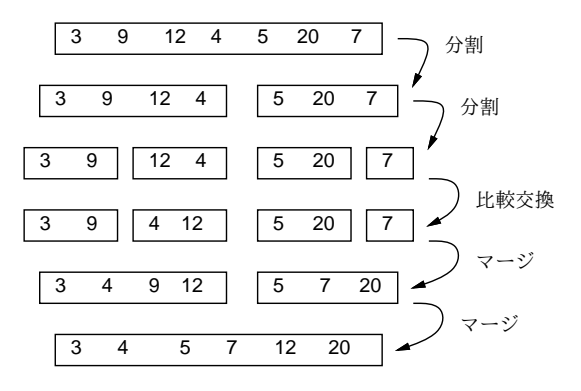

図 9: マージソートによる整列

下請けとなるマージの擬似コードは次の通り。

- merge(a1, i1, j1, a2, i2, j2) a1[i1..j1] と a2[i2..j2] を併合
- $\bullet$  b ← 空の配列
- i1..j1 と i2..j2 の少なくとも一方が空でない間、
- **●** もし i1..j1 が空 または a1[i1] ¿ a2[i2] なら、
- a2[i2] を b に追加し、i2 を 1 ふやす。
- そうでなければ、
- a1[i1] を b に追加し、i1 を 1 ふやす。
- 枝分かれ終わり。
- 繰り返し終わり。
- b を返す。

```
では Ruby 版を見てみましょう。
def mergesort(a, i, j)
  if i \leq i# do nothing
  else
   k = (i + j) / 2mergesort(a, i, k); mergesort(a, k+1, j)
   b = merge(a, i, k, a, k+1, j)b.length.times do |1| a[i+1] = b[1] end
  end
end
def merge(a1, i1, j1, a2, i2, j2)
 b = []while i1 \le j1 || i2 \le j2 do
    if i1 > j1 || i2 <= j2 && a1[i1] > a2[i2]
     b.push(a2[i2]); i2 = i2 + 1
   else
      b. push(a1[i1]); i1 = i1 + 1end
  end
  return b
end
```
マージソートは次に出て来るクイックソートに比べて速くはないのですが、データを端から順に処理していけるという 特徴があります。このため、メモリに入り切らない (ファイルに保管されている) 大量データの処理に多く使われます。 その原理は次のようなものです:

- データをファイルから読みながら、メモリに入る最大量ずつクイックソートなどで整列し、別々のファイルに書き 出す。
- ファイル 1 とファイル 2 をマージしてファイル 12 を作り、ファイル 3 とファイル 4 をマージしてファイル 34 を作 り、…のようにファイルを対にしてマージしていく。
- これを繰り返していって、最後に1本のファイルになったら完了。

このような、ディスクなど外部記憶の使用を前提とした整列のことを外部整列 (external sorting) と呼びます。これと対 比して、本文で扱っているような、メモリ上での整列のことを内部整列 (internal sorting) と呼びます。

2.6 クイックソート

もう 1 つ別のアルゴリズムを直接 Ruby プログラムで示しましょう。これはクイックソート (quicksort) という、いか にも速そうな名前がついています:

```
def quicksort(a, i, j)
  if j \leq i# do nothing
  else
    pivot = a[i]; s = ii.setp(i-1) do |k|if a[k] \leq pivot then swap(a, s, k); s = s + 1 end
    end
```

```
swap(a, j, s); quicksort(a, i, s-1); quicksort(a, s+1, j)
   end
end
```
非常に短いですが、説明されないと分かりませんね。まず長さ 1 以下なら何もしないのはマージソートと同様です。次 に、マージソートと同じく列を2つに分けますが、こちらはピボット (pivot) と呼ぶある値pを選び、「左半分はp 以下、 続いて p の値、右半分は p より大きい」という状態にしてから、左半分と右半分をそれぞれ自分自身を再帰呼び出しし て整列します。そうすると、「p 以下の整列された列」「p」「p より大きい整列された列」になるのでこれで整列が完了す るわけです (図 10)。

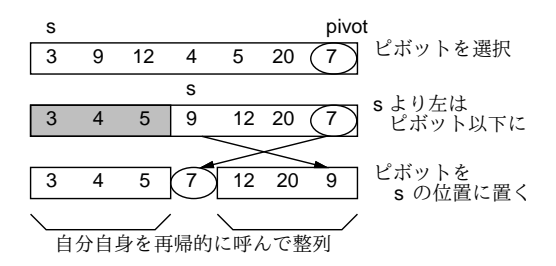

図 10: クイックソートによる整列

p としては「ちょうど列を半分ずつに分ける値」を使えるとベストですが、そんなものは分からないのでランダムに選 ぶこととし、上のコードでは右端(j番目)の値をpにしています。変数sは「この番号の1つ手前まではp以下のもの を詰めてあるので、次に p 以下のものが見つかったらこの位置に入れる」番号を表しています。そこで、k を i から j-1 まで左から順に調べて、<sup>4</sup>a[k] が p 以下ならそれを s 番目の要素と交換して s を増やすことで、左半分と右半分に分け られます。分け終わったら、最後に j 番目と s 番目を交換することで、保留してあったピボットの値をあるべき位置に 置きます。その後、自分自身を再帰的に呼ぶわけですが、s番目のピボットの位置はこれで合っているので、i~s-1 と s+1~j の範囲について自分自身を呼びます。

演習 3 マージソートとクイックソートの好きなほう (両方でもよい) を打ち込んで動かし、所要時間を計測してみよ。配 列サイズを変化させた時の挙動は先にやったバブルソートや単純選択法や単純挿入法と比べてどうか考察せよ。

# 3 時間計算量

#### 3.1 時間計算量の考え方

ここまででさまざまなアルゴリズムを実現するプログラムの所要時間の計測について話題にしてきましたが、本節で はアルゴリズムの性能 (performance) を評価する指針の 1 つである計算の複雑さ (computational complexity) ないし計 算量 (complexity) について取り上げます。complexity だと日本語は「複雑さ」になりそうですが、「複雑さ」という日本 語では一般的すぎて何のことか分かりにくいので、日本語では「計算量」と呼ぶわけです。なお、計算量には「どれく らいメモリが必要になるか」を表す領域計算量 (space complexity) もありますが、ここではとりあえず「所要時間」に 着目する時間計算量 (time complexity) を取り上げます。

selectionsort を例題にして、これがどれくらいの時間を要するかかを見積もってみましょう。データの数を N と すると、selectionsort の中からは selectmin を N 回呼び出し、値の交換も N 回おこないます。ループの処理も (当 然) $N$ 回。なので、ここで消費される時間はたとえば  $C_1$  を適当な定数として  $T_1 = C_1 N$  と表すことができます。

 $\mathcal{R}$ に、arrayminrangeの処理を見てみましょう。これは、1回目には N 個の値を調べ、2回目は N  $-1$  個の値を調べ、  $3$ 回目は  $N-2$ 個の値を調べ、…のようになるので、1回調べるのについて時間が $C_2$  掛かるものとすると、合計では次 のようになります:

$$
T_2 = C_2N + C_2(N-1) + \dots + C_21 = \frac{C_2}{2}N(N+1)
$$

<sup>&</sup>lt;sup>4</sup>j 番はピボットが入っているので保留します。

これらを合計すると

$$
T = T_1 + T_2 = \frac{C_2}{2}N^2 + \left(C_1 + \frac{C_2}{2}\right)N
$$

ここで、仮に  $C_1$  が  $C_2$  の 100 倍くらいあったとしましょう (そんなに差があるとはとても思えませんが)。だとしても、  $N$  として 1000 とか 10000 とかを入れて計算するわけですから、第2項 (N の 1 次の項) はほとんど無視できます。この ように、アルゴリズム/プログラムの実行時間を評価するときには、「入力 N や要求する誤差 δ に対してどれくらい時間 が掛かるか」を見積もりますが、その時最も次数の高い項が支配的になるので、低い次数の項は通常無視できるのです。

さらに 2 つのアルゴリズムについて、片方が T =  $C_1N^2$ 、他方が T =  $C_2N^3$  だったとすると、たとえ  $C_1$  が  $C_2$  の 1000 倍だったとしても、N に 10000 を入れると両者の差はすぐに逆転してしまいます。このため定数倍 (constant factor) も 無視し、N の次数 (オーダー) だけを問題にして「このアルゴリズムの時間計算量は O(N3) である」などのように言い ます。この記法を大きい O 記法 (big-O notation) と呼びます。

 $N$ 個のデータを入力するようなプログラムでは、そのデータの読み込みに $O(N)$ は最低必要です(なお、 $N$ 個の値を 扱うとしても、それを内部的に計算するだけなら、計算を工夫して O(N) より小さいアルゴリズムを構成できる場合も あり得ます)。この、O(N) のアルゴリズムのことを (N に比例するわけですから) 線形時間 (linear time complexity) と 呼びます。たとえば最大や最小を求める問題はデータを読みながら一巡すれば結果が求まるので、線形時間のアルゴリ ズムで扱えます。このような問題はコンピュータで簡単に処理できると言えます。

少し込み入ったアルゴリズムは、 $O(N^2)$  や $O(N^3)$  などの計算量になります。これを多項式時間 (polynominal time complexity) と呼びます。さらに時間計算量の大きなものとしては、 $O(C^N)$ すなわち指数時間 (exponential time complexity) となる場合もあり、これだとコンピュータで実用的に扱えるのは小さい N に限られてしまいます。

#### 3.2 整列アルゴリズムの時間計算量

では次に、具体例として整列アルゴリズムを取り上げてみることにして、単純挿入法の時間計算量はどうでしょうか。 外側のループで i を 1~N まで変えながらその番号の要素を適切な位置に挿入していきます。挿入位置を探索するのに平 均して $\frac{i}{2}$ 個の要素を比較し、挿入位置が見つかったら平均して $\frac{i}{2}$ の要素を後ろにずらす必要があります。なのでこれも  $1+2+\cdots+(N-1)$  の定数倍、つまり  $O(N^2)$  になります。

バブルソートの時間計算量はどうでしょうか。内側のループでは N − 1 回の比較をおこないます。そして、最善の場 合 (ideal case) つまり最初から全部並んでいる場合は、1 回内側のループを実行したらそれで完成です。つまり O(N) と なります。しかし最悪の場合 (worst case)、つまり完全に逆順に並んでいる場合は、内側の 1 回目のループは最も大きい 要素を最後の位置に持ってくるだけで終わってしまい、2 回目は 2 番目に大きい要素を最後から 2 番目の位置に…とい うわけで、内側のループが  $N \equiv \text{diag}(\Delta x)$ ます。つまり  $O(N^2)$ となるでしょう。では平均の場合 (average case) はどう でしょうか。平均的には、内側のループの繰り返しは N 回は必要ないとしても、N に比例する回数が必要になりそうで す。ということは、平均でも定数倍は無視するのでやはり O(N<sup>2</sup> ) になるわけです。

ここで表 1 の結果を振り返ると、単純選択法もバブルソートも N が 2 倍、3 倍になった時所用時間が 4 倍、9 倍になっ ているので、この計測結果はこれらが確かに $O(N^2)$  の時間計算量であることを裏付けています。

ではマージソートの計算量はどうでしょうか。1 つの mergesort の呼び出しを見ると、単純な場合 (長さが 1 以下) は 一定時間で済みます。長さ N の場合は、それを前半と後半に分けて、それぞれ自分自身を再帰的に呼び出して整列し、 最後にマージします。自分自身に掛かる時間は分けて考えるとして、マージは両方の列の先頭を見て小さいほうを取る ことを繰り返せばいいので、O(N) で済みます。さて、再帰呼び出しのほうはどうでしょうか。長さ N の列を半分にし てそれぞれ mergesort を呼ぶのですから、2段目の呼び出しは $O(\frac{N}{2})$  $\frac{N}{2})+O(\frac{N}{2})$  $\frac{2N}{2}$ ) =  $O(N)$  。3 段目は 4 分の 1 の列につい て 4 つ呼ぶのでやはり O(N) 、となります。これが合計何段あるかというと、「N を何回半分にしたら 1 になるか」だ から  $\log_2 N$  となります。なので、全体では  $O(N \log N)$  の計算量となります (計算量の議論では  $\log$  の底が何かも省略す るのが通例です)。

では、クイックソートの計算量はどうでしょうか。1 回ぶんの処理はやはり O(N) で、再帰の段数はピボットの選択 が完璧なら log, N 回ですが、ランダムに選んでいるのでその定数倍と考えてよいでしょう。すると定数倍は無視するの で、これも計算量は O(N log N) になります。

ただし、極めて運が悪い場合、つまりピボットの選択が悪くて毎回列の最大か最小の値をピボットにしてしまうと、段 数が  $N$  になってしまうので、最悪の計算量は  $O(N^2)$  ということになります。そんな運が悪いことはないだろうと思う かもしれませんが、既に整列ずみの値を渡されるとまさにそうなってしまうのです。

演習4 クイックソートに既に並んでいる配列を与えると計算量が  $O(N\log N)$  から  $O(N^2)$  になってしまうことを計測に より確認しなさい。また、この弱点を解消する工夫を考えて実現してみなさい。

# 4 整数値のための整列アルゴリズム

### 4.1 ビンソート

ここまでの方法とは考え方がまったく違う整列アルゴリズムである、ビンソート (bin sort) を紹介しましょう。このア ルゴリズムは、整列する値が整数であり、かつ範囲があまり広くない場合に利用できます。たとえば、整列する値の範 囲が 0~3 の整数だけだったとします (もちろん、そのデータの個数は 1 万も 2 万もあるかもしれません)。

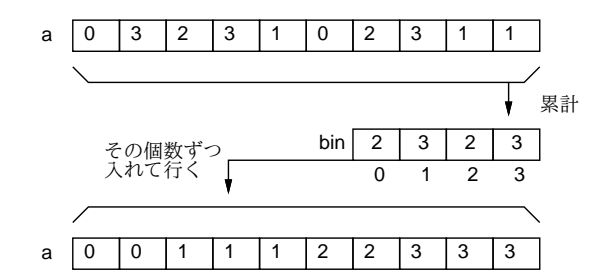

図 11: ビンソートによる整列

それなら図 11 のように、まず 0、1、2、3 それぞれの値について「何回現れるか」を数えてしまいます。そして数え 終わったらこんどは「0が2回、1が3回、…」のように数えた個数ずつその値を繰り返せば、確かに元のデータを並べ 換えたのと同じことになるわけです。0~3 ではあんまり役に立たないと思うでしょうが、実際にはコンピュータのメモ リは沢山あるので、0~9999 とかでも全く問題ありませんし、それなら使い道は結構ありそうですね? 5

演習 5 ビンソートのプログラムを作成し、所要時間を計測しなさい。もちろん、ビンソートの時間計算量についても検 討すること。

#### 4.2 基数ソート

ビンソートの弱点は、現れる値の範囲があまりに広いと (100 万とか 1000 万とか) 巨大な配列を必要とし、効率も悪く なることです。そこで、やはり値が整数である必要があるものの、ビンソートよりも値の範囲に対する許容度が高い整 列アルゴリズムである基数ソート (radix sort) を紹介しましょう。ここでは簡単のため、負の値はないものとして説明し ます。

基数ソートでは、整列する値を 2 進表現した時に「下から i ビット目が 1 であるか否か」を調べる必要があります。こ れを Ruby でどう書くかを説明しておきます。

Ruby では<<という演算子は左シフト (left shift) つまりビット列である整数値を 1 ビットぶん左にずらす働きがあり ます。だから1 << 2は100<sub>(2)</sub>だから4だし、一般に1 << i で i 番目のビットだけが1になった数値をえることができ ます。<sup>6</sup>

次に、&という演算子はビット毎 and(bitwise and) 演算つまり 2 つの数の 2 進表現で「両方とも 1」の位置だけが 1、 それ以外は 0 であるような 2 進表現に対応する数が得られます。7たとえば図 12 のように、52 & 29 の結果は 20 という ことになります。

ここでようやく、基数ソートの説明に入ります。たとえば、変数 mask に 1 ビットだけが「1」になっている値を入れ、 その 1 の位置を一番右 (下位) から順に左に移していきます。そして、その mask との&の結果が 1 か 0 かで、データを右 半分と左半分に分割します (図 13)。そうするとあらふしぎ、一番上のビット (ここでは 4 ビットとしました) までやった ときには、すべての数は小さい順に並んでいます。

<sup>&</sup>lt;sup>5</sup>先に掲げた randarray が生成するデータもこの範囲の整数であることに注意してください。もちろんわざとそうしたのですが。

<sup>6</sup>そして今回は使いませんが、もちろん>>は右シフト (right shift) 演算子です。

<sup>7</sup>条件の「かつ」は&&でしたが、アンド記号が 1 個の場合はまったく別の意味になるわけです。ちなみに、|はビット毎 or(bitwise or) 演算、~は ビット毎反転 (bitwise inversion) 演算です。

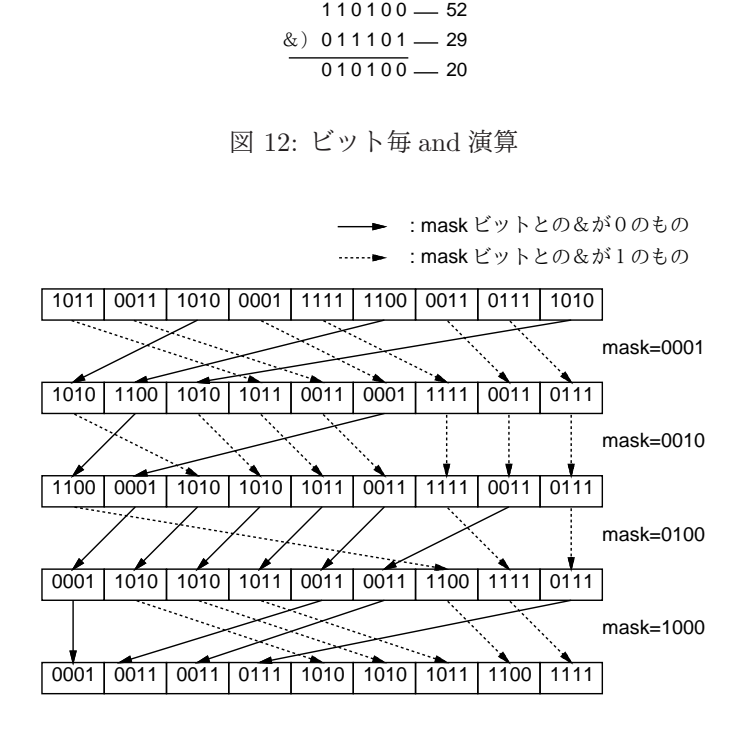

図 13: 基数ソートによる整列

これはなぜかというと、1回目では一番下のビットが1のものが左、0のものが右になるように振り分け、それについ て 2 回目に下から 2 ビット目が 1 のものが左、0 のものが右になるように振り分けるわけですが、2 回目の振り分けをし ても 1 回目の振り分けの順序は崩れないので、2 ビット目が 1 のものの中や、0 のものの中ではそれぞれ、まず 1 ビット 目が 1 のもの、続いて 0 のものという順序が維持されています。3 ビット目、4 ビット目でも同様にそれより下のビット については順序が維持されているので、結局最後まで来たときには順番が完全に並んだ状態となるわけです。

演習 6 基数ソートのプログラムを作成し、所要時間を計測しなさい。もちろん、基数ソートの時間計算量についても検 討すること。

# 5 既出アルゴリズムの別バージョン

### 5.1 最大公約数

以下では、これまでに出てきたアルゴリズムについて、計算量の違う別バージョンをお見せして、計測の題材にして いただきましょう。まず、前に出てきた最大公約数のプログラムは引き算を使っていましたが、代わりに剰余演算を使え ば演算回数はずっと少なくなります (こちらが一般にユークリッドの互除法 (Euclid's algorithm) として知られているも のです。もっとも、最初にユークリッドが考案したのは引き算を使う方だったそうですが)。

逆に、もっとベタなアルゴリズムとして、次のようなものも考えられます:

- $gcd3(x, y)$   $x \nmid y$  の最大公約数を求める
- i を  $min(x, y)$  から1まで1ずつ減らしながら繰り返し、
- x も y も i で割り切れるなら、i を返す。
- 繰り返し終わり。

# 5.2 フィボナッチ数

やってみればすぐ分かりますが、再帰的定義そのままのフィボナッチ数の計算はすごく遅いです。別の方法として、た とえば x0 と x1 に 1 を入れておき、それからループで x0 にはこれまでの x1、x1 にはこれまでの x0+x1 を入れることを 繰り返して計算することが考えられます (図 14):

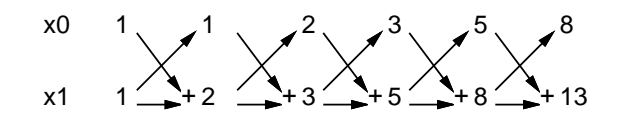

図 14: ループによるフィボナッチ数

もう 1 つ、こういうのはどうでしょうか:

$$
\left(\begin{array}{c} x_{i+1} \\ x_i \end{array}\right) = \left(\begin{array}{c} x_{i-1} + x_i \\ x_i \end{array}\right) = \left(\begin{array}{cc} 1 & 1 \\ 1 & 0 \end{array}\right) \left(\begin{array}{c} x_i \\ x_{i-1} \end{array}\right)
$$

だから、 $x_0 = x_1 = 1$ とおいてあとは上の漸化式で  $x_i$  を計算すれば i 番目のフィボナッチ数が求まります。漸化式といっ ても次々に同じ行列を掛けるだけですから、次の Q、v について  $Q^n v$  を求めればよいのです:

$$
Q = \left(\begin{array}{cc} 1 & 1 \\ 1 & 0 \end{array}\right), \ v = \left(\begin{array}{c} 1 \\ 1 \end{array}\right)
$$

そして、Q<sup>n</sup> を求めるときに次の漸化式を活用すると、馬鹿正直に n 回行列の掛け算をやるよりも速く結果を求められ ます: 8

$$
Q^{n} = \begin{cases} E & (n = 0) \\ QQ^{n-1} & (n \stackrel{\sim}{\mathcal{N}} \stackrel{\sim}{\mathcal{B}} \stackrel{\sim}{\mathcal{B}}) \\ (Q^{\frac{n}{2}})^{2} & (n \stackrel{\sim}{\mathcal{N}} \stackrel{\sim}{\mathcal{B}} \stackrel{\sim}{\mathcal{B}}) \end{cases}
$$

#### 5.3 組み合わせの数

組合せの数も再帰的定義そのままでは非常に遅いです。別の方法として、以前にやった掛け算を使う方法がまずあり ます。また、パスカルの三角形 (Pascal's triangle) を作る方法があります (図 15):

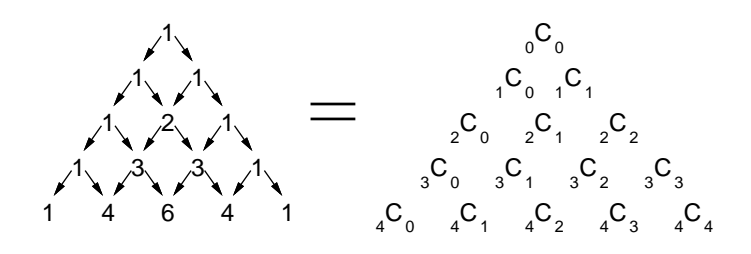

図 15: パスカルの三角形

演習7 何か1つ、ある計算に複数のアルゴリズムが存在するようなものを選び、その複数(3つ以上あればなおよい)の アルゴリズムの時間計算量をそれぞれ見積もってみよ。また、実際にそのようになっているかどうか、プログラム を動かして計測し確かめてみよ。予想と合わない場合はその理由も検討すること。<sup>9</sup>

# A 本日の課題 5A

「演習 2」または「演習 3」の計測結果を、計測したプログラムと併せて、今日中に久野までメールで送ってください。

1. Subject: は「Report 5A」とする。

<sup>2.</sup> 学籍番号、氏名、投稿日時、ペアの学籍番号 (または「個人作業」) を書く。

<sup>。&</sup>lt;br>8これは漸化式なので、 $Q^{n-1}$  とか  $Q^{\frac{n}{2}}$  のところも「同じ方法で」計算する必要があります。でないとちっとも速くならないので注意。

<sup>9</sup>これまでに出てきた題材としては「素数の判定」「素数の列挙」「最大公約数」「組合せの数」「フィボナッチ数」「整列」「平方根」などがありまし たが、これ以外に自分で考えても構いません。短時間で終わってしまう計算の場合は bench で繰り返し実行させて計測してください。

- 3. 「演習 1」または「演習 2」で動かしたプログラムどれか 1 つのソース。
- 4. 計測結果のまとめ (とできれば簡単な考察)
- 5. 以下のアンケートの回答。

Q1. 整列アルゴリズムを少なくとも 1 つは理解しましたか。 Q2. 時間計算量という考え方についてどう思いましたか。 Q3. 本日の全体的な感想と今後の要望をお書きください。

# B 次回までの課題 5B

次回までの課題は「演習 4」~「演習 7」(「演習 3」をまだやってなければこれも含めてよい) から2つ以上選んで報 告することです。「演習 7」については、ごく簡単なものでもよいので、頑張りすぎないようにしてください。たとえば 掛け算をするのに「\*」演算を使うのと繰り返し足し算をするのを比較するとかいかがでしょうか。

各課題のために作成したプログラムは複数ある場合もすべてレポートに掲載してください。レポートは授業開始時刻 の10分前までに久野までメールで送付してください。

- 1. Subject: は「Report 5B」とする。
- 2. 学籍番号、氏名、投稿日時、ペアの学籍番号 (または「個人作業」) を書く。
- 3. 1 つ目のプログラムのソース。
- 4. その説明と分析/考察。
- 5. 2 つ目のプログラムのソース。
- 6. その説明と分析/考察。
- 7. 下記のアンケートの回答。

Q1. 1 つの計算に複数のアルゴリズムがあることが納得できましたか。

Q2. 自分で作れる程度のプログラムについてなら、その時間計算量が求められそうですか?

Q3. 課題に対する感想と今後の要望をお書きください。